**Records Management Guidance**

## **Digital Photographs – Naming, Tagging, and Describing**

Because digital photographs do not have word searchable content, using file naming and description conventions are important for managing your digital photo files. It helps prevent the accumulation of files with no name or reference to the associated records and enhances accessibility and searchability in your filing systems and Content Manager. Naming conventions don't have to be overly complex. The most important aspect of naming files is consistency. In order to follow one naming pattern through an entire collection of photos, it's important to think about your collection and plan ahead. Create descriptive naming standards that makes sense to you.

### **Taking and downloading digital photographs:**

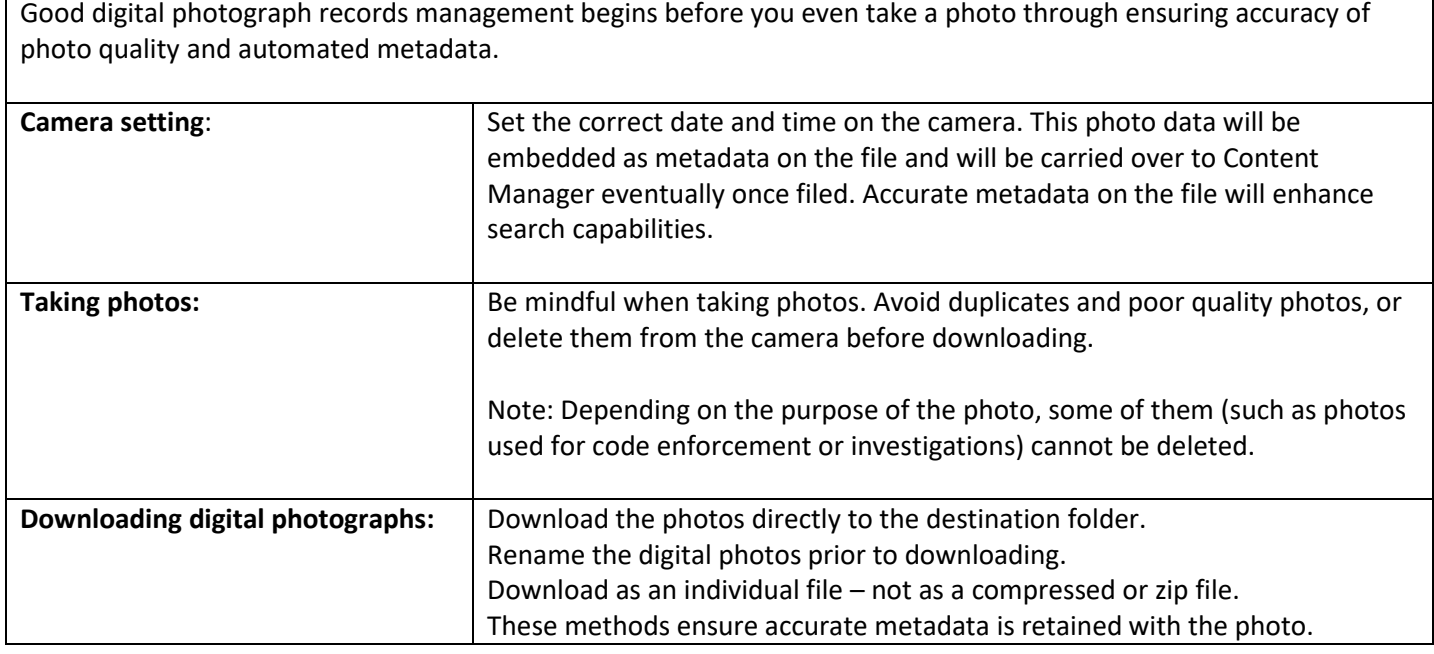

#### **Digital photograph Titles and Metadata:**

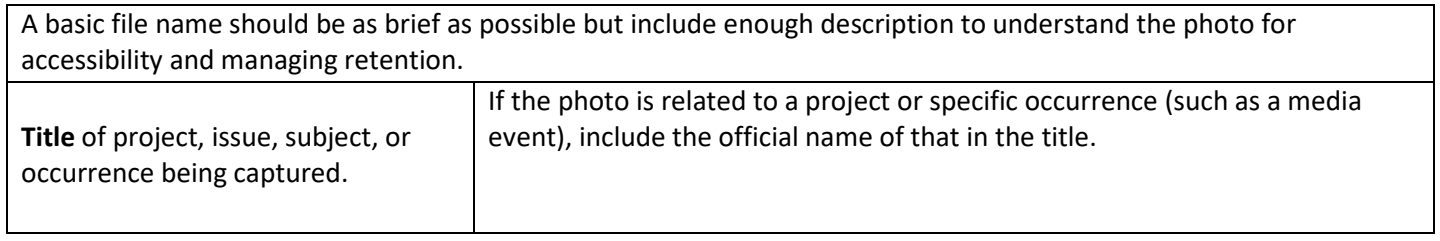

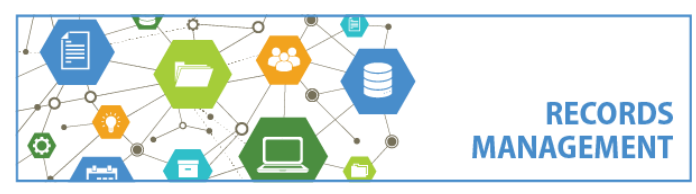

King County Records Management Program 206-477-6889 – [records.management@kingcounty.gov](mailto:records.management@kingcounty.gov) [www.kingcounty.gov/recordsmanagement](http://www.kingcounty.gov/recordsmanagement) **Records Management Guidance**

# **Digital Photographs – Naming, Tagging, and Describing**

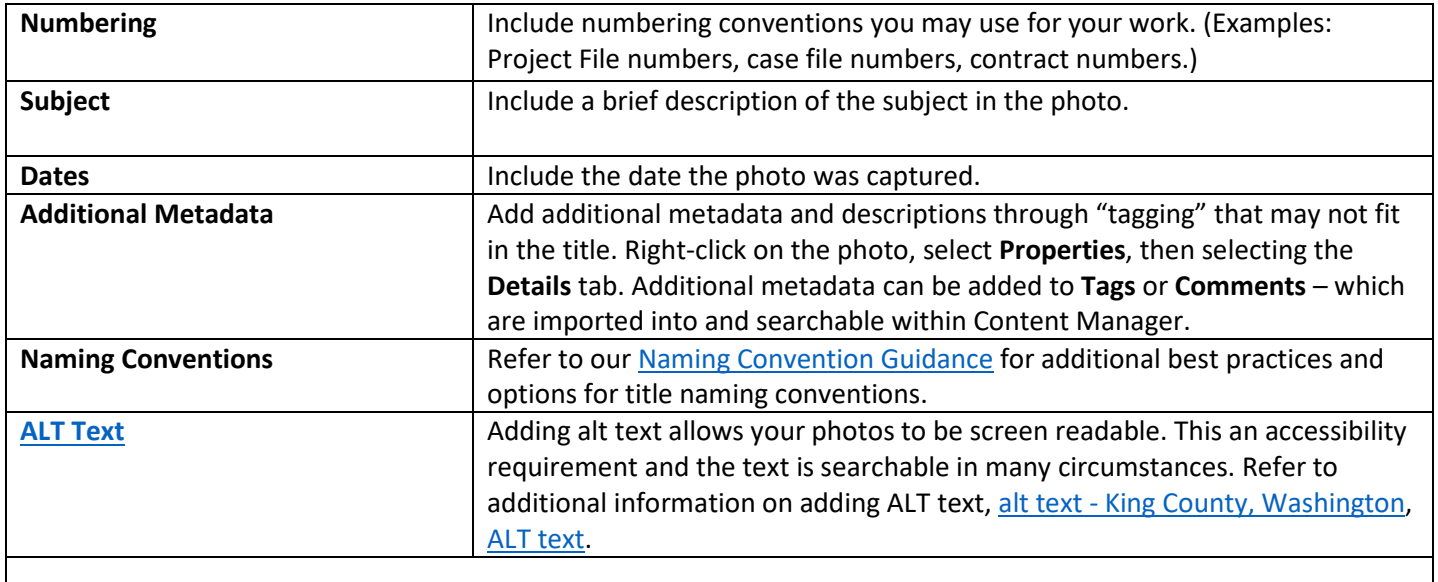

**Example Title:** River Waterway Repairs Old Barn Bridge E45678 – 1.12.2024

#### **Content Manager Notes:**

Content Manager allows you to add additional information in the notes section for folders, and for the individual ERecord (photo file). The information in the Folder Notes and ERecord Notes should be relevant to the subject, but there is much more space to add detail. These fields are fully searchable in Content Manager, so consider what phrases someone might be searching for in the future when looking for these records.

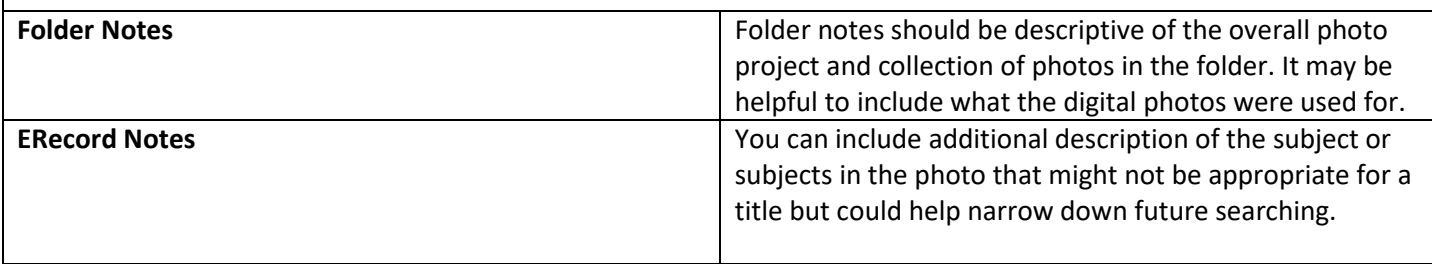

**Example for Folder Notes:** River landslide waterway repairs, 4/1/2024-5/1/2024, weather related landslide, contract C098765, CIP 45678, Project Manager Jane Doe, photos used for documentation of damage.

**Example for ERecord Notes:** South side of bridge, landslide, exposed pipes, Duwamish River

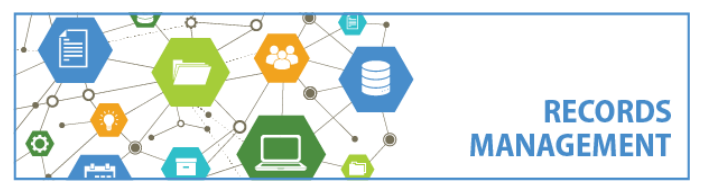

King County Records Management Program 206-477-6889 – [records.management@kingcounty.gov](mailto:records.management@kingcounty.gov) [www.kingcounty.gov/recordsmanagement](http://www.kingcounty.gov/recordsmanagement)